### **Leer con atención**

- Todos los programas o fragmentos de programas deben ser escritos en el lenguaje **Pascal** tal como fue dado en el curso. A grandes rasgos este es el Pascal estándar con algunos agregados, a saber:
- Utilización de else en la instrucción case.
- Evaluación por circuito corto de las operaciones booleanas (and y or ).
- En todos los problemas se evaluará, además de la lógica correcta, la utilización de un buen estilo de programación de acuerdo a los criterios impartidos en el curso. De esta manera se restarán puntos entre otros conceptos por: mala o nula identación, mala utilización de las estructuras de control, código confuso e innecesariamente largo, programas ineficientes, utilización de variables globales, pasaje incorrecto de parámetros, etc.
- No obstante, por razones prácticas no exigimos que incluya comentarios en los códigos que escriba en la prueba.
- Escriba su nombre completo y cédula en todas las hojas.
- Numere todas las hojas y escriba la cantidad total de hojas entregadas en la primera hoja.
- Escriba de un solo lado de la hoja y comience cada ejercicio en una nueva hoja.

# **Ejercicio 1**

Dadas las siguientes declaraciones que permiten registrar información sobre un conjunto de artículos:

```
CONST
        MAX ART = \ldots;MAX^{\top}DIG = \dots;TYPE 
         Comparacion = (menor, igual, mayor);
        Codigo = Array[1..MAX DIG] of 0..9; ListaAutores = ^CeldaAutores;
         CeldaAutores = RECORD 
                           codAutor : Codigo;
                          siguiente : ListaAutores
                        END;
         Articulo = RECORD 
                           codArticulo : Codigo;
                          autores : ListaAutores
                          CASE eval : Boolean OF
                             TRUE : ( evaluacion : Integer);
                             FALSE : () 
                        END;
        Articulos = RECORDelems : array [1 .. MAX ART] of Articulo;
                       tope : 0 .. MAX_ART<br>END:
 END;
```
#### **Parte a)**

Escribir la función compararCodigos que, dados dos códigos, determina si el primero es menor, igual o mayor que el segundo.

**FUNCTION** compararCodigos(cod1, cod2 : Codigo) : Comparacion;

#### **Parte b)**

Escribir el procedimiento menorArtEval que, dado un conjunto de artículos, encuentra el artículo de menor código que haya sido evaluado. El procedimiento devuelve el código y la evaluación del artículo encontrado o una indicación de que no se encontró ningún artículo evaluado. Para devolver el resultado se utiliza el tipo Resultado, que se declara a continuación:

```
TYPE<sup></sup>
       Resultado = RECORD
                        CASE encontrado : Boolean OF
                            TRUE : (cod : Codigo; eval : Integer);
                           FALSE : ()
                     END;
```
 **PROCEDURE** enteroCodigo(n : Integer; var cod : Codigo);

Observaciones:

- Si el entero tiene menos dígitos que MAX DIG, el arreglo cod debe completarse con ceros a la izquierda.
- Si el entero tiene más dígitos que MAX\_DIG, se completa cod con los MAX\_DIG dígitos de más a la derecha.

Ejemplos para MAX  $DIG = 4$ :

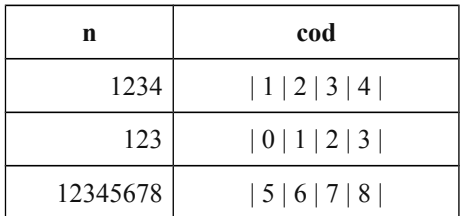

#### **Parte d)**

Escribir el procedimiento agregarAutor que, dado un código de autor y un artículo, agrega el autor al final de la lista de autores del artículo.

 **PROCEDURE** agregarAutor(autor : Codigo; var art : Articulo);

## **Ejercicio 2**

Dado el siguiente programa, determinar su salida cuando se asigna a la variable b el último dígito de su CI. Por ejemplo, si su CI es 1.368.49**2**-0, el último dígito es 2.

```
 PROGRAM alcance;
CONST a = 5;
 VAR b : Integer;
    PROCEDURE proc(m: Integer; var n: Integer);
       VAR a: Integer;
       FUNCTION func(x, y : Integer) : Boolean;
          VAR h : integer;
          BEGIN 
            h:= x+y; writeln(h);
             func := (h mod 2) = 1
          END; 
    BEGIN
      m := n+2; a := m+n;
       writeln(a);
       writeln(m);
      if func(m, a) then n:= m else n:= a
    END;
 BEGIN
   readln(b);
    proc(a, b);
    writeln(b)
 END.
```